# **IMAGE MANIPULATION Final Project:** *Visual Story*

**Objective:** Choose a written piece you like:this can be an excerpt from a book, a poem, or a songlyric. Using your knowledge of compositing and brush tools, create a visual composition that isinspired by the written work and tells a story. The visual should be dynamic enough to stand alone however, when seen together with the text the presentation will be enhanced.

# **Requirements:**

## **You must use 8-15 images—** *6 must be original images*

*Original* means digital photographs, scans of original drawings, or digital illustration (You must use Photoshop to create your original layered composite).

**You must use at least 2 textures in the composition**(you can create your own).

**You must use brushes in the composition.** This can be done by drawing with brush strokes, shapes, scatter brushes, the healing brush, or the clone stamp tool.

**The text must be mounted on the nished board, but NOT incorporated into the picture.** (If you like, you can also incorporate typography as a texture or graphic element,and it need not be legible).

# **Specifications:**

# **Resolution:** 150–200 dpi **Size:** 8˝ x 10˝ or larger, color print, mounted on matte board or Fom-Cor Horizontal or Vertical format O.K. *Do not use imagesthat have already been manipulated; all collaging, distorting, colorizing, cutting, painting, illustrating, etc.,should be your own creation*

### **Suggestions:**

Layer, layer, and layer. Experiment with different opacities and blending modes to create a more "seamless" and interesting composition. Your visual composition can be narrative (like a storybook plate), or abstract (like modern art). Either way, use this project to showcase your photo-illustration skills.

### **Steps:**

**Step1** - Choose text, and do 5 concept sketches of your idea (in pencil or ink). **Step2** - Create Digital Image Composite. **Step3** - Presentation: print and mount nished art on matte board—*include both the art and the text on one board.*

## **Due: • Week 9**-Have text chosen.

- **• Week 10**-Have text chosen, plus 5 idea sketches completed.
- **• Week 11** Finished Project Due: printed in color, and mounted.

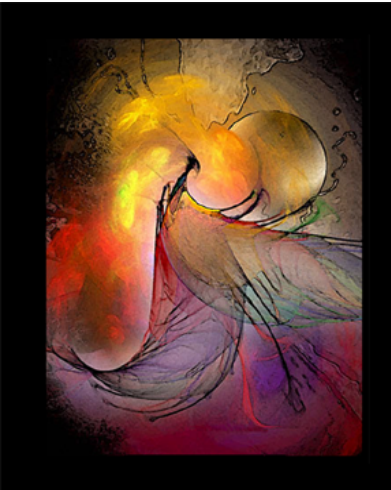

n che came

r, come to me and I will keep you warn pe in my skin and faith with the

nd the sunrise that is where we live<br>Ing our counsel and true comfort giv

was sure the lig eyes were sure that heaven as no saint Taste hope in my skin<br>and faith with the dawn you

Also- save the layered .PSD file for yourself in a safe location. Please save a **attened copy as a JPEG** placed in my faculty folder INbox.

\_\_\_\_\_\_\_\_\_\_\_\_\_\_\_\_\_\_\_\_\_\_\_\_\_\_\_\_\_\_\_\_\_\_\_\_\_\_\_\_\_\_\_\_\_\_\_\_\_\_\_\_\_\_\_\_\_\_\_\_\_\_\_\_\_\_\_\_\_\_\_\_\_\_\_\_\_\_\_\_\_\_\_\_\_\_\_\_\_\_\_\_\_\_\_\_\_\_\_